#### **МИНИСТЕРСТВО ОБРАЗОВАНИЯ КРАСНОЯРСКОГО КРАЯ КГБПОУ «КАНСКИЙ ПОЛИТЕХНИЧЕСКИЙ КОЛЛЕДЖ»**

#### РАССМОТРЕНО

на заседании ЦМК физико-математических и социально-экономических дисциплин протокол № *10* от «*06» 06* 202<sup>3</sup> г.

Murf 10.C flux as cola

УТВЕРЖДАЮ

заместитель директора по учебной работе

Rebuchar P.H.  $\frac{1}{2}$   $\frac{1}{2}$ 

### **РАБОЧАЯ ПРОГРАММА**

**по учебной дисциплине Информатика**

**для специальности**

**Строительство и эксплуатация зданий и сооружений**

**РП.00479926. 08.02.01.23**

# **СОДЕРЖАНИЕ**

autor month

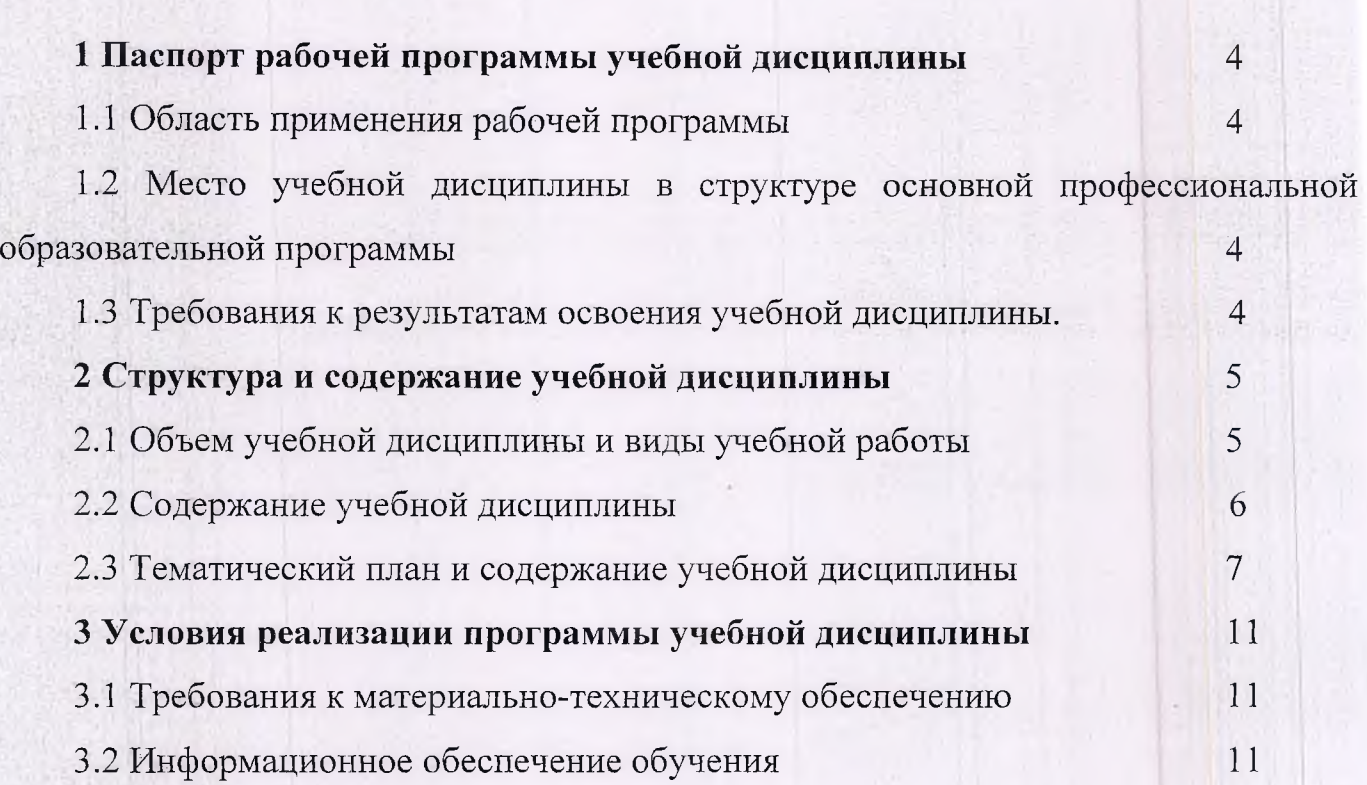

# <span id="page-2-0"></span>**1 ПАСПОРТ РАБОЧЕЙ ПРОГРАММЫ УЧЕБНОЙ ДИСЦИПЛИНЫ**

#### <span id="page-2-1"></span>**1.1 Область применения рабочей программы**

Рабочая программа учебной дисциплины Информатика является часты основной профессиональной образовательной программы и разработана на основани требований ФГОС СПО для специальности 08.02.01 Строительство и эксплуатаци зданий и сооружений

### **1.2 Место учебной дисциплины в структуре основной профессиональной образовательной программы**

Учебная дисциплина Информатика входит в математический и общий естественнонаучный учебный цикл, изучается на втором курсе обучения.

### **1.3. Требования к результатам освоения учебной дисциплины. Интеграция общеобразовательной и профессиональной подготовки**

Освоение содержания учебной дисциплины Информатика обеспечивает достижение студентами следующих результатов:

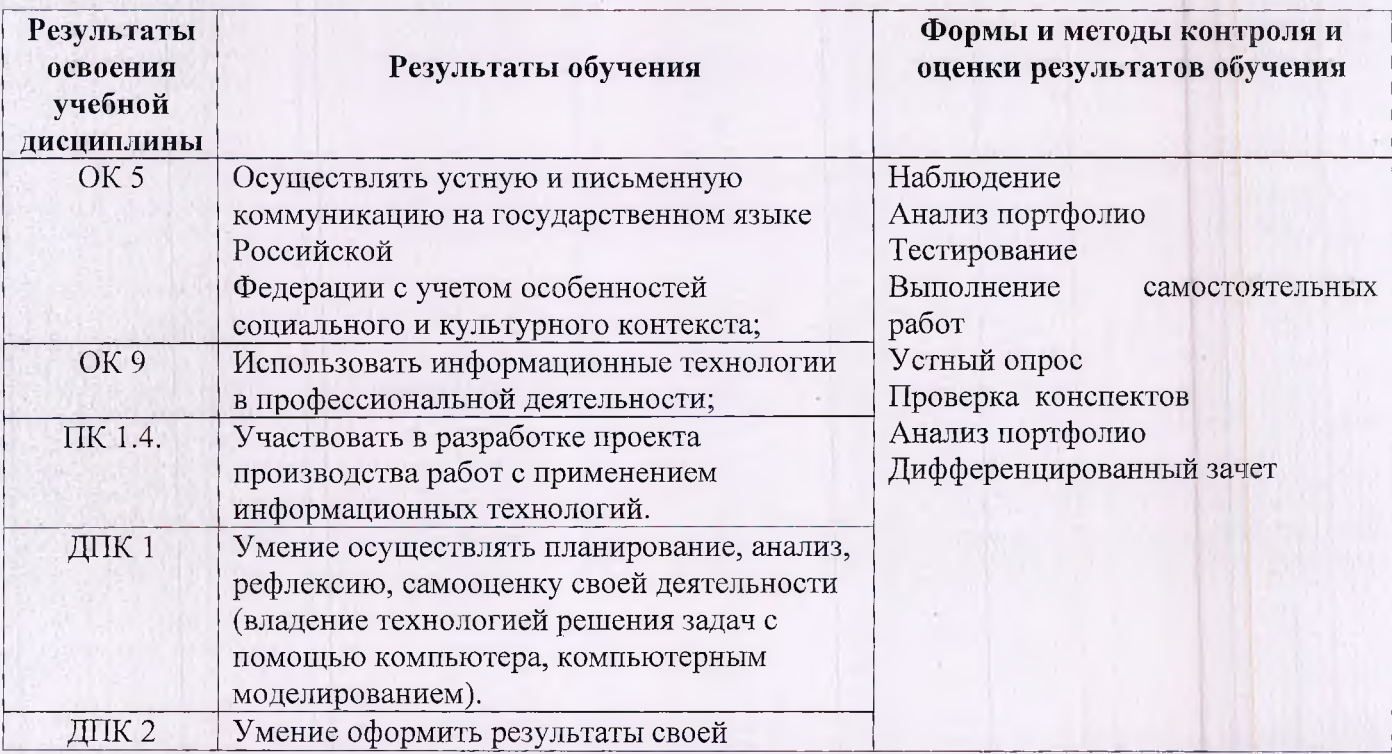

4

### **2 СТРУКТУРА И СОДЕРЖАНИЕ УЧЕБНОЙ ДИСЦИПЛИНЫ**

### **2Л Объем учебной дисциплины и виды учебной работы**

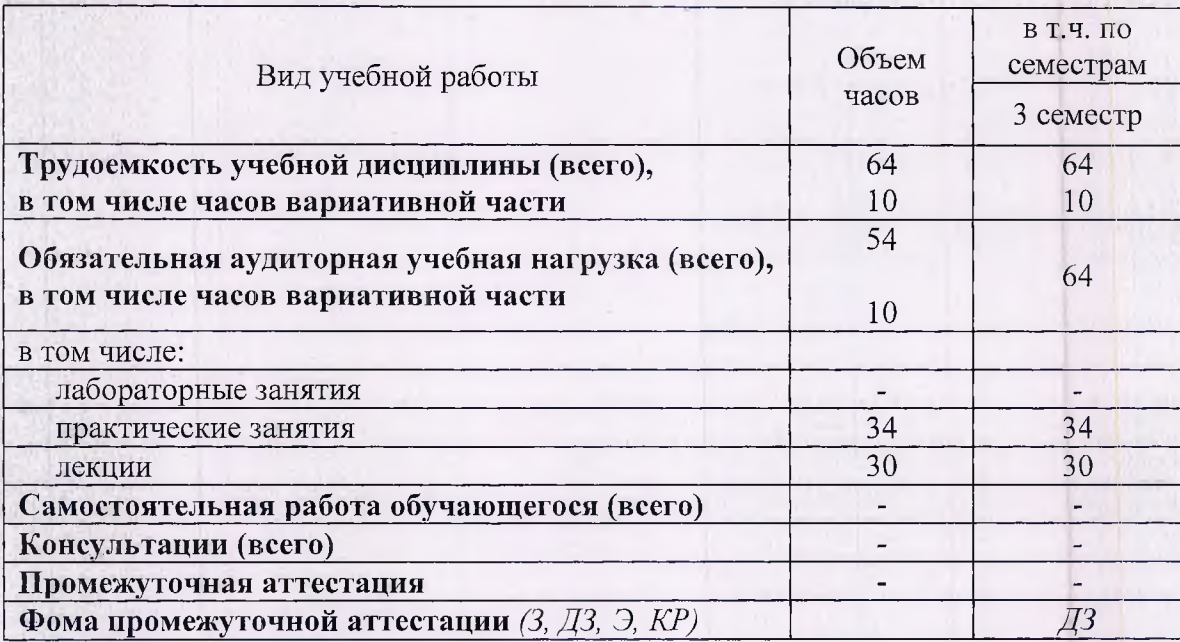

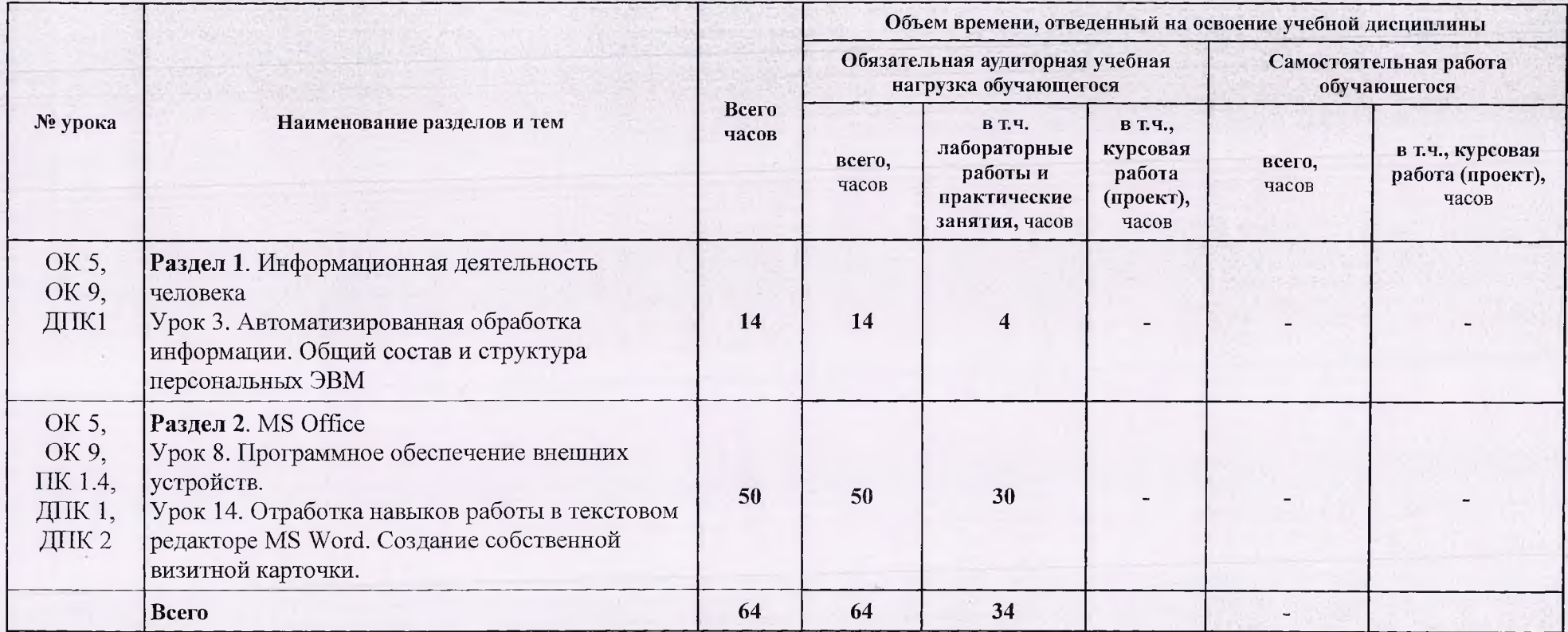

# 2.2 Содержание учебной дисциплины Информатика с учетом профессиональной направленности

# 2.3 Тематический план учебной дисциплины Информатика

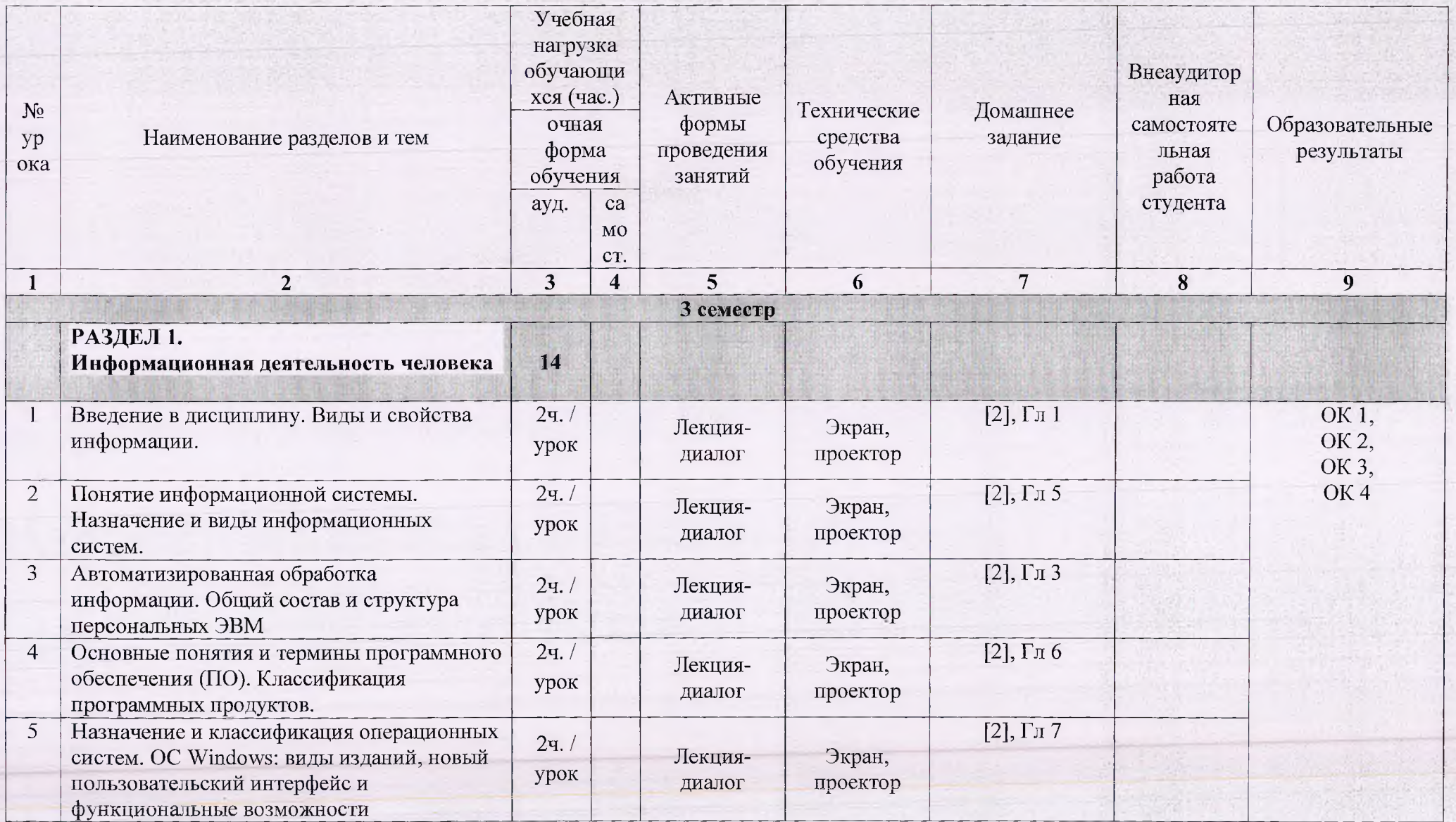

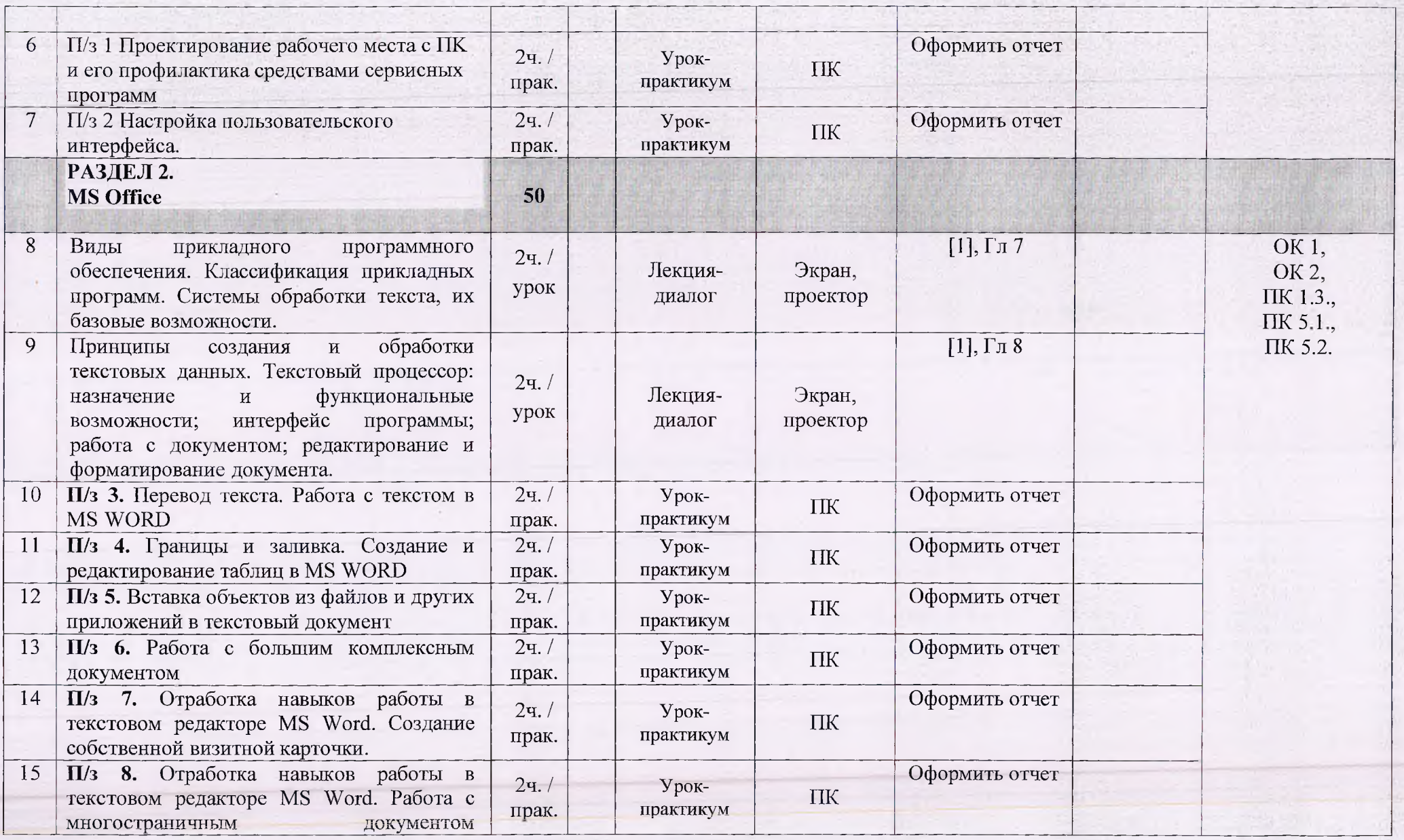

8

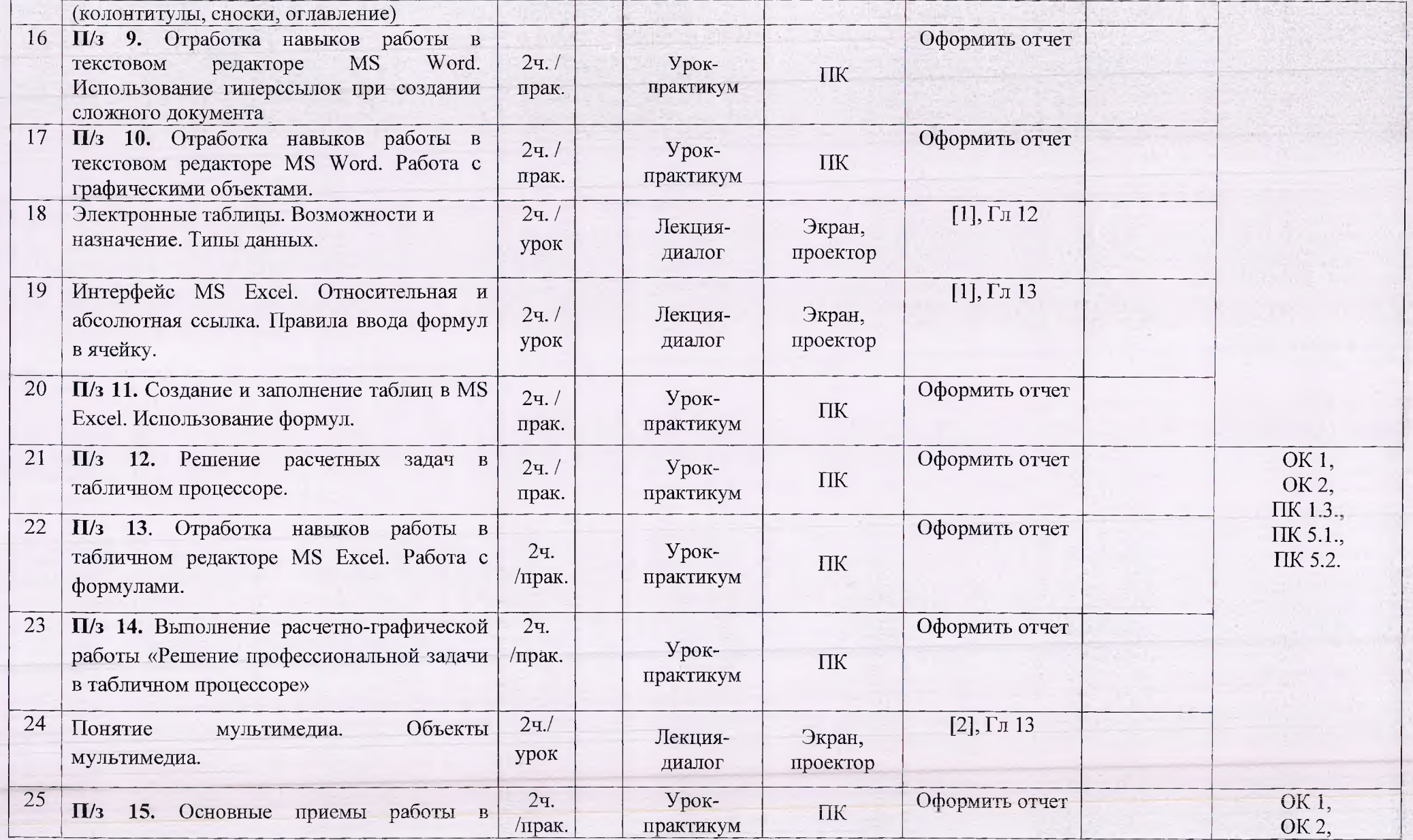

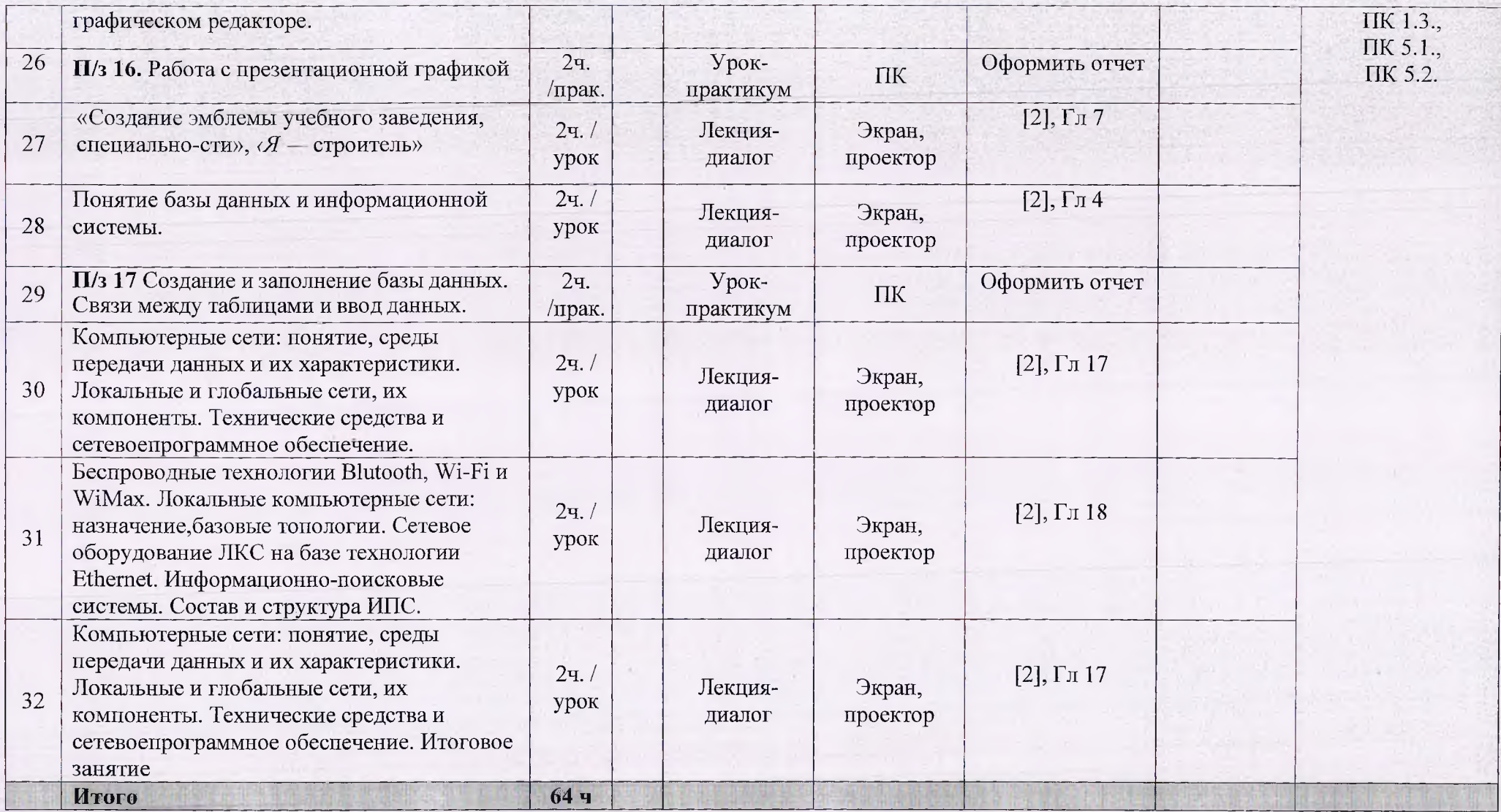

<span id="page-9-1"></span><span id="page-9-0"></span>**3 УСЛОВИЯ РЕАЛИЗАЦИИ ПРОГРАММЫ УЧЕБНОЙ ДИСЦИПЛИНЫ**

**3.1 Требования к материально-техническому обеспечению**

Реализация программы учебной дисциплины требует наличия учебного кабинета информатики.

Оборудование учебного кабинета: учебная мебель, классная доска, учебная литература, раздаточный материал.

<span id="page-9-2"></span>Технические средства обучения: компьютеры, медиа-проектор, Интернет, Электронная библиотечная система.

### **3.2. Информационное обеспечение обучения**

Перечень учебных изданий, Интернет-ресурсов, дополнительной литературы.

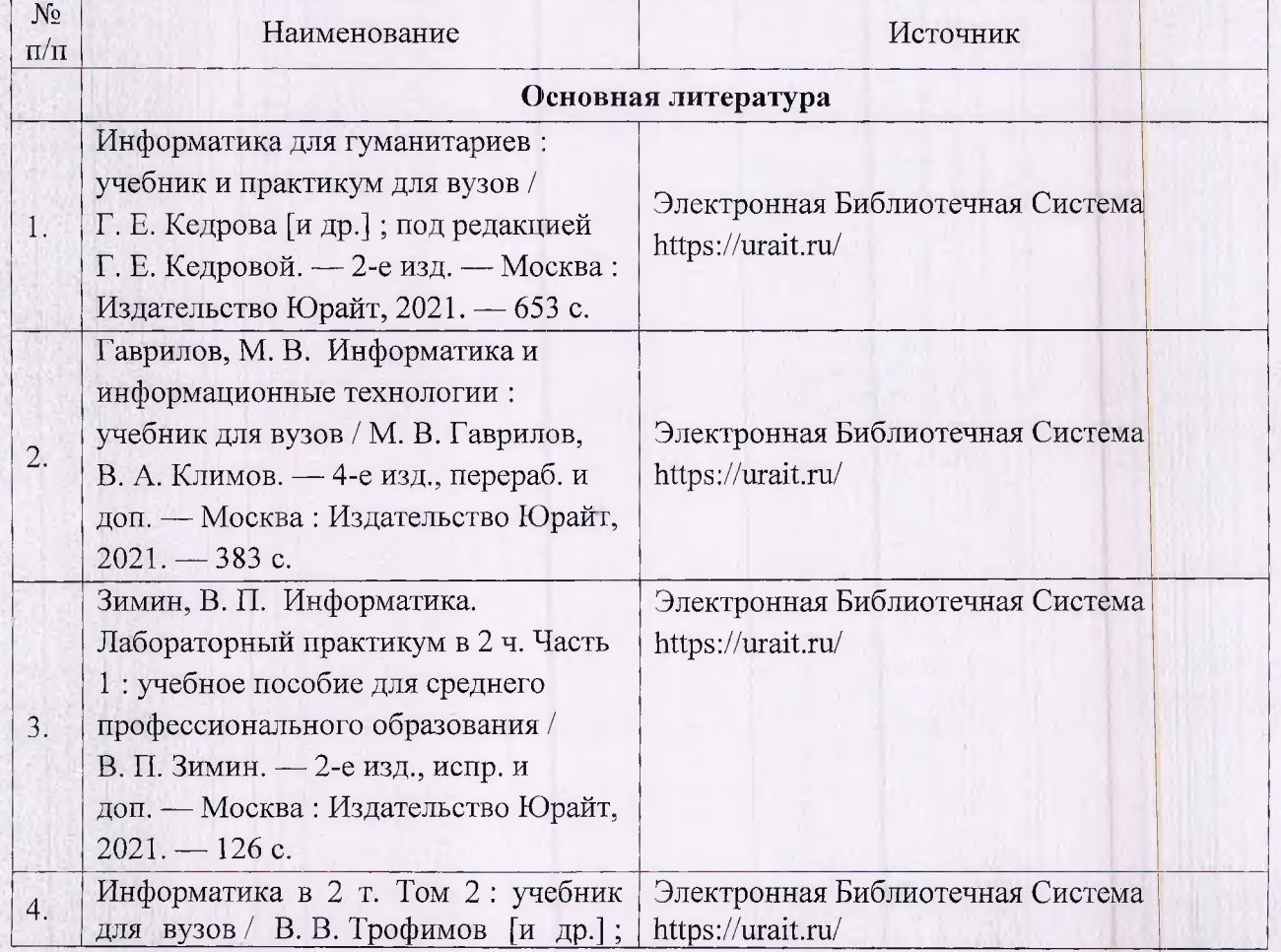

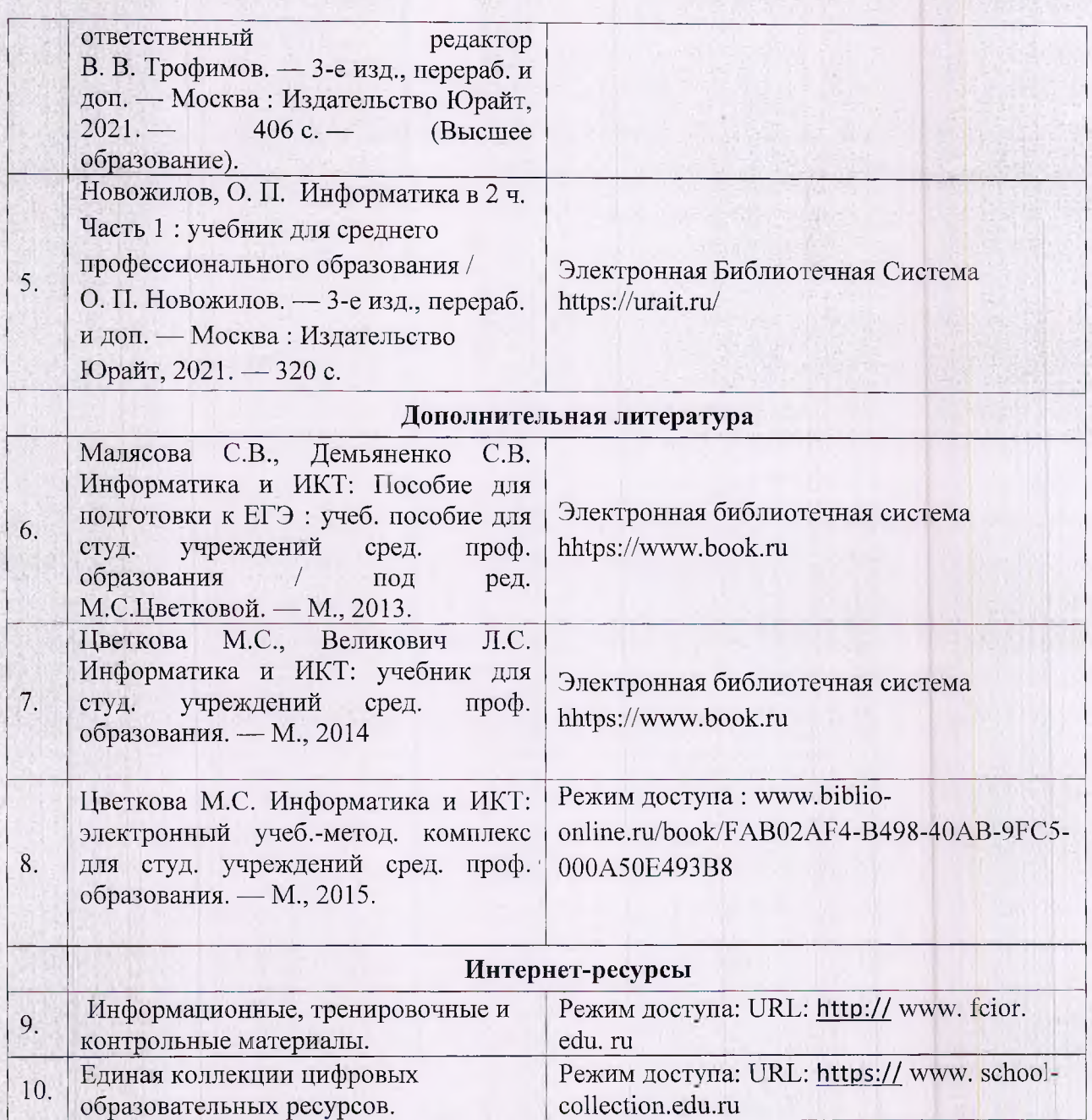